#### Non-photorealistic Rendering (NPR)

#### COS 426, Spring 2021 Princeton University

Slides from Forrester Cole, Doug DeCarlo, Adam Finkelstein, Rob Kalnins, Allison Klein, Emil Praun, Szymon Rusinkiewicz

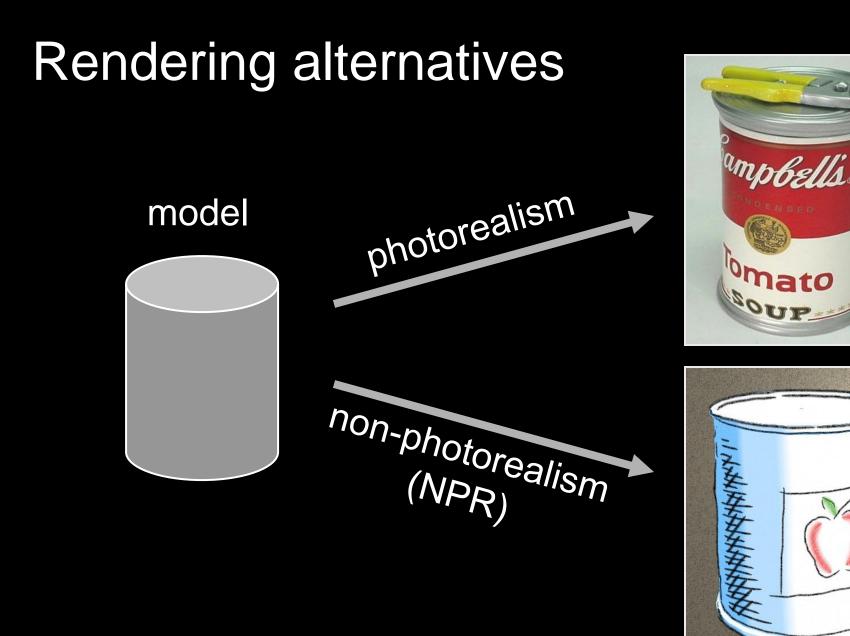

#### Non/Photorealism in painting

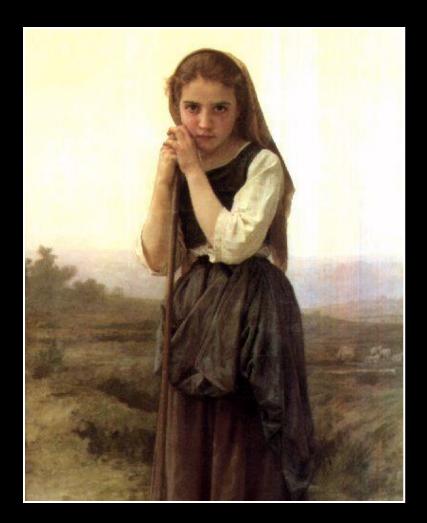

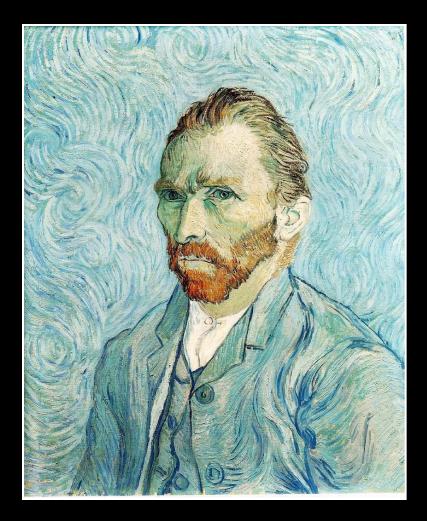

#### Bouguereau 1891

van Gogh 1889

#### Realistic modeling and rendering

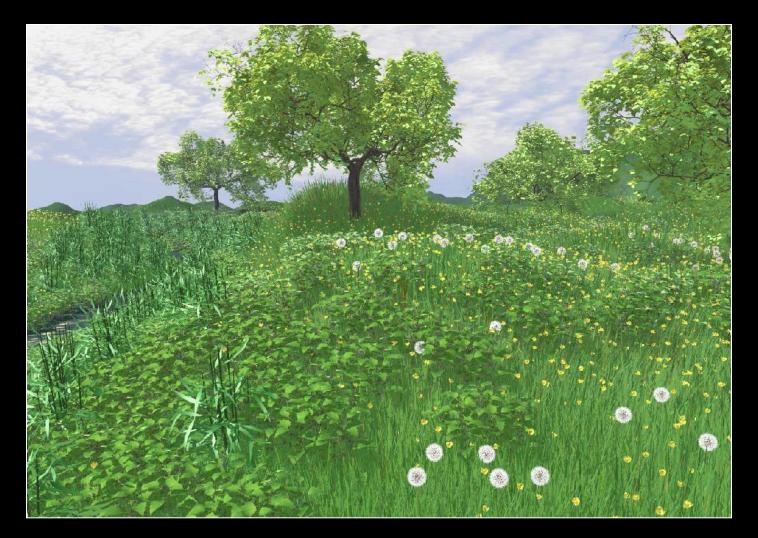

[Deussen 99]

## Non-photorealistic rendering (NPR)

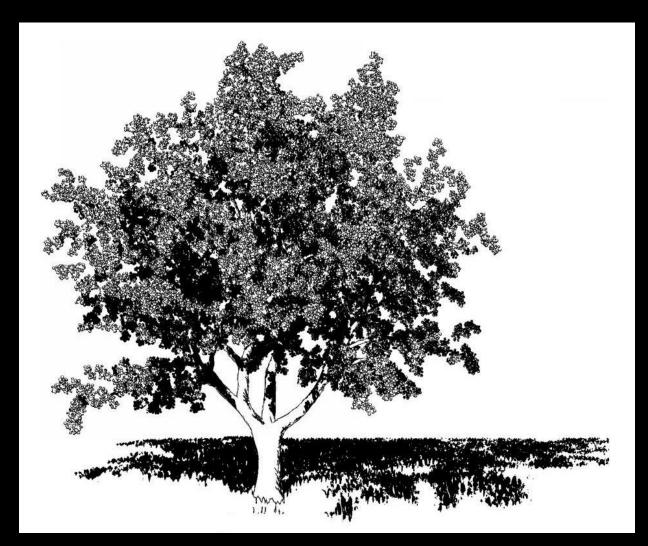

#### [Deussen 2000]

- Explanation
- Illustration
- Storytelling
- Design

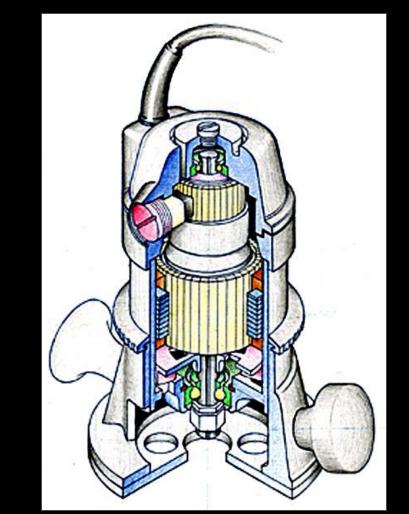

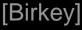

- Explanation
- Illustration
- Storytelling
- Design

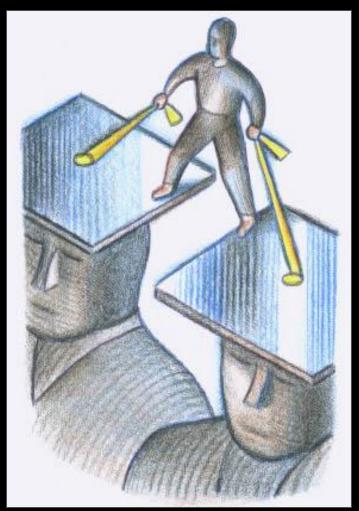

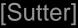

- Explanation
- Illustration
- Storytelling
- Design

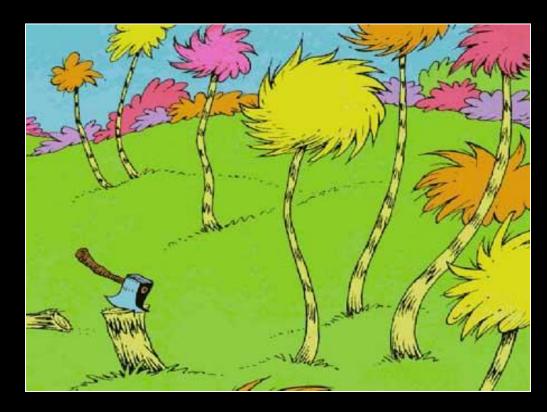

[Dr. Seuss]

- Explanation
- Illustration
- Storytelling
- Design

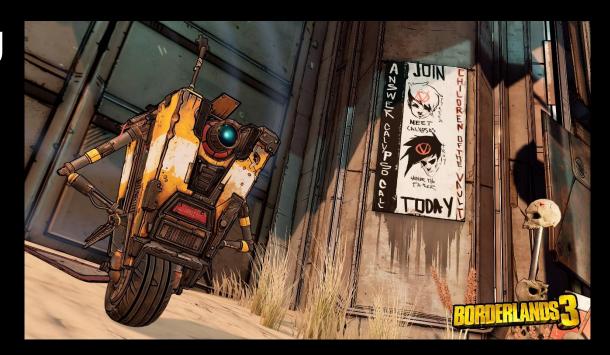

[Borderlands]

- Explanation
- Illustration
- Storytelling
- Design

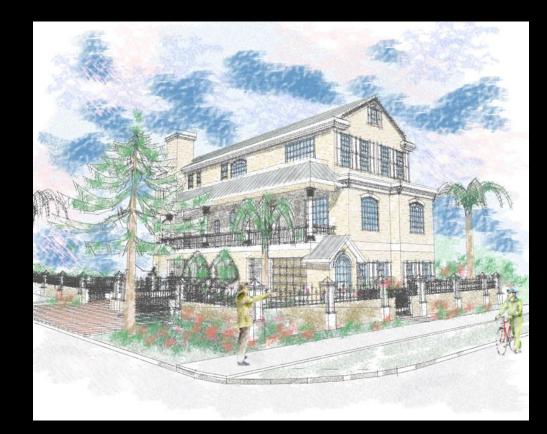

### A Brief History of NPR...

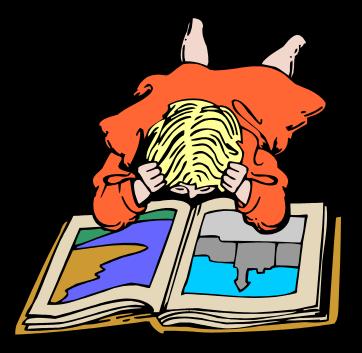

## NPR: Simulating various media

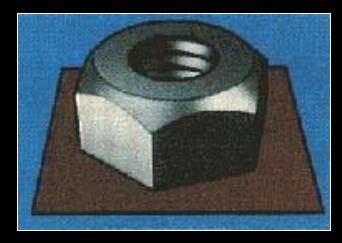

Technical Illustration [Saito 90]

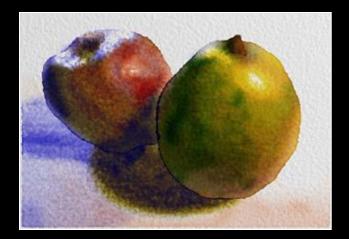

Watercolor [Curtis 97]

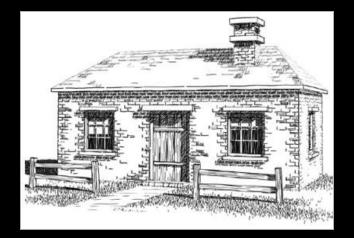

Pen & Ink [Winkenbach 94]

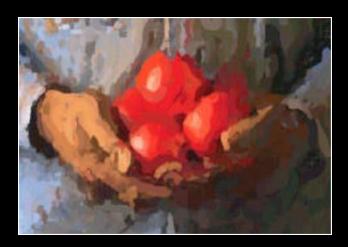

Paint [Hertzmann 98]

# NPR: Dynamic imagery

#### Painterly rendering for...

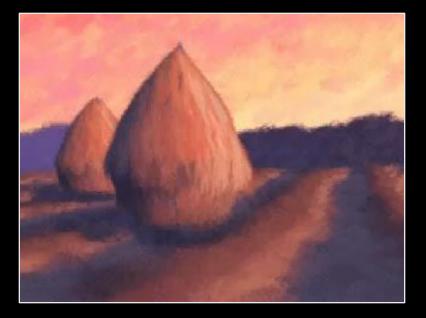

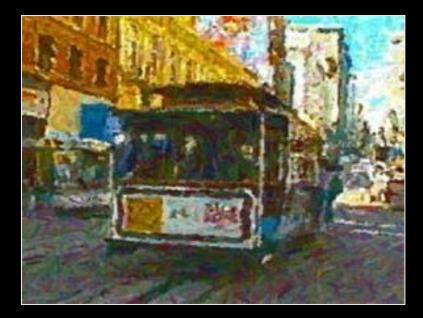

3D models [Meier 96]

Video [Litwinowicz 97]

#### NPR: Interactive rendering

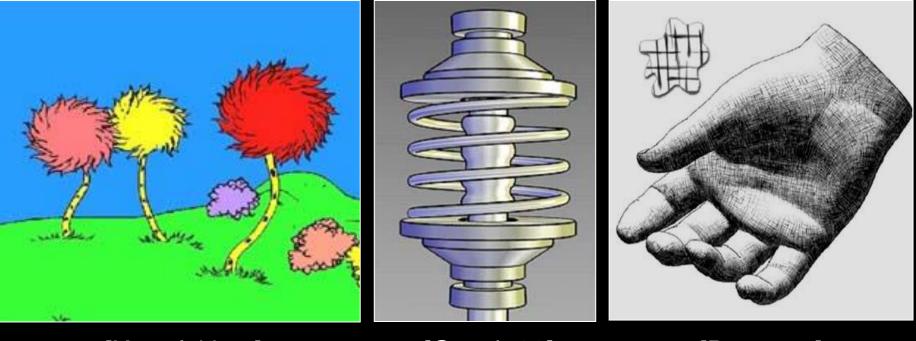

[Kowalski 99]

[Gooch 98]

[Praun 01]

#### NPR: Abstraction & attention

#### Provide control over point of emphasis Control clutter in the rendered image

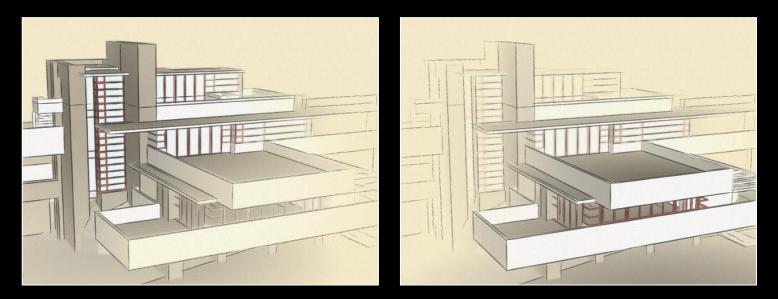

[Cole et al. 2006]

#### Stylized lines in commercial apps...

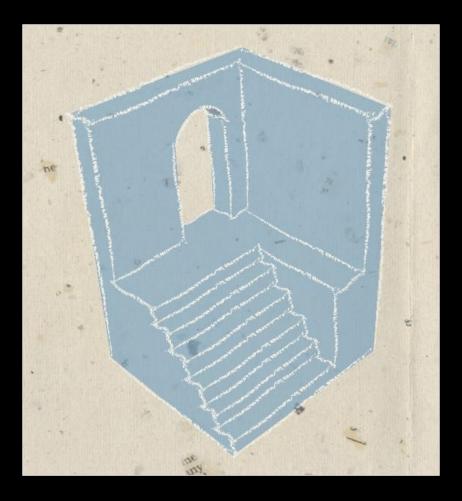

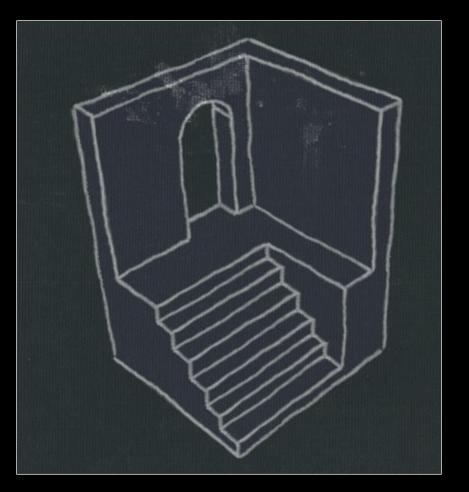

[SketchUp]

### Tools for stylized rendering

Toon shading Stylized strokes **Paper Effect Detail Marks** Hatching **Outlines** 

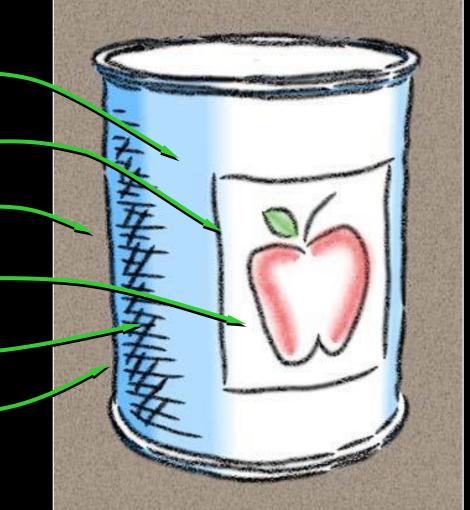

### Tools for stylized rendering

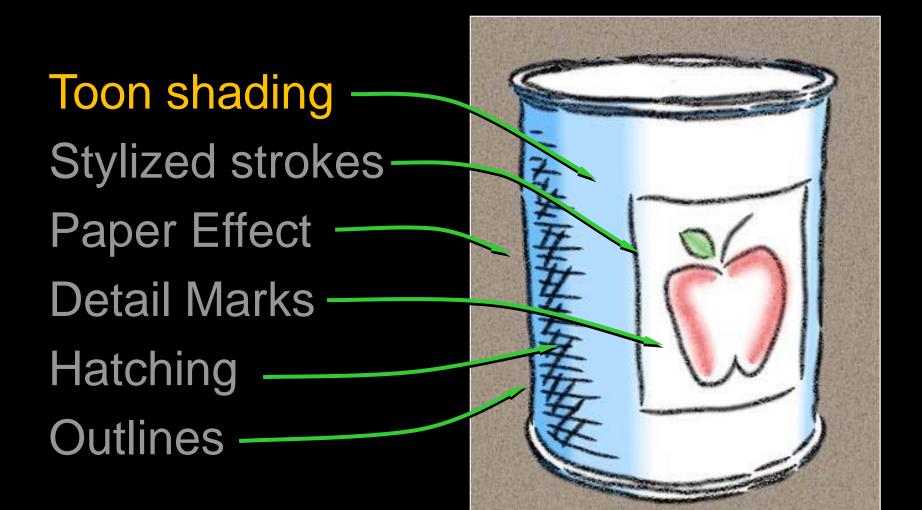

## Toon shading

Remap  $(n \cdot I)$  from lighting calculation

- Or  $(n \cdot v)$  for headlight
- Can be done by texture lookup (1D)

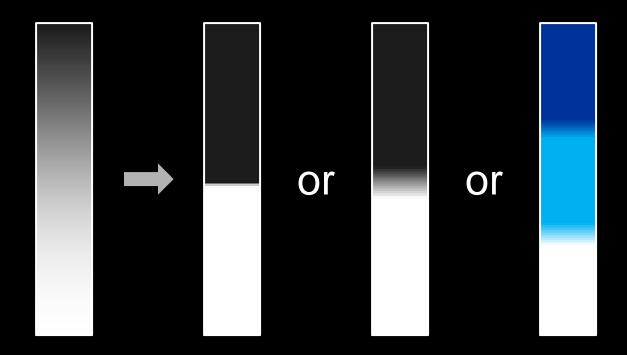

## Toon shading

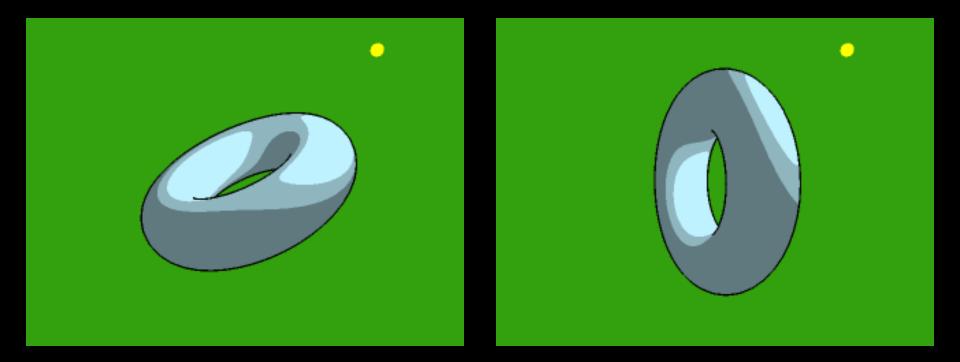

paulsprojects.net

## Toon shading

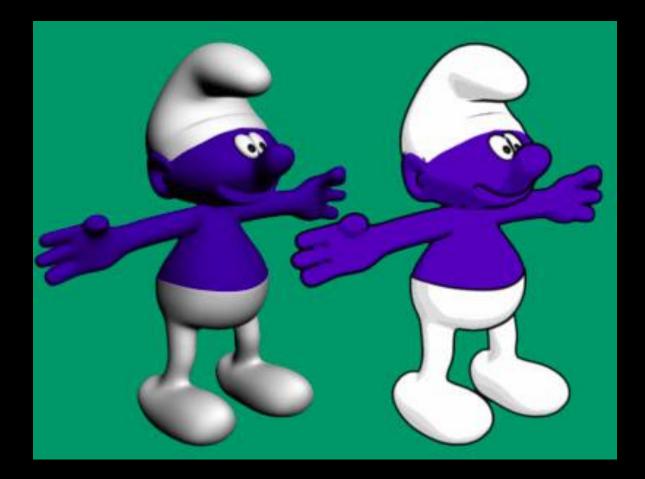

developpez.com

## Tools for stylized rendering

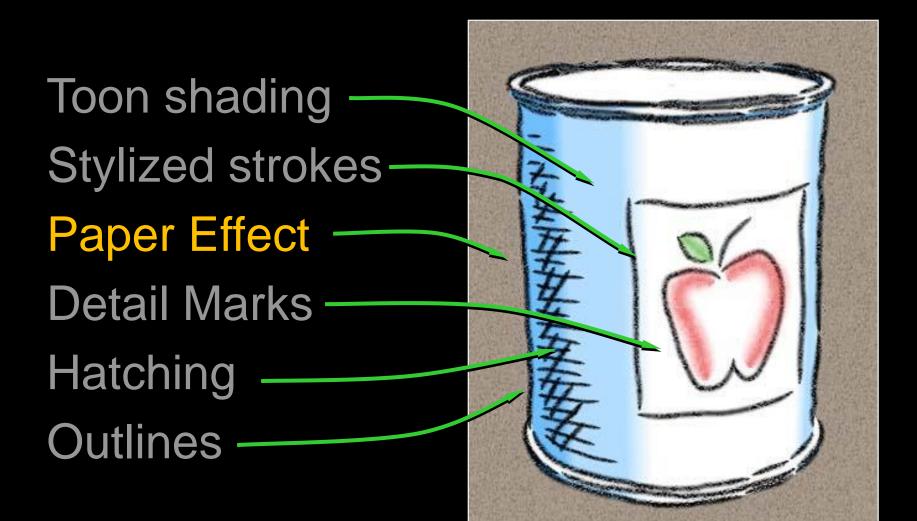

# Paper Effect

Height field texture:

- Peaks catch pigment
- Valleys resist pigment

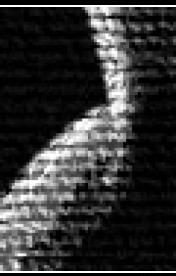

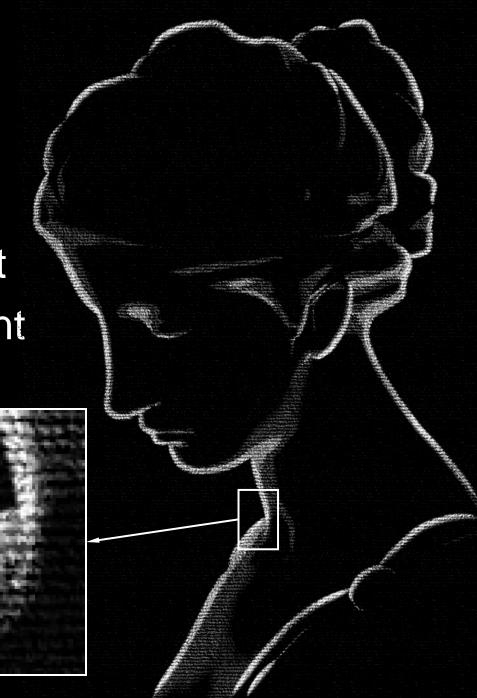

# Paper effect

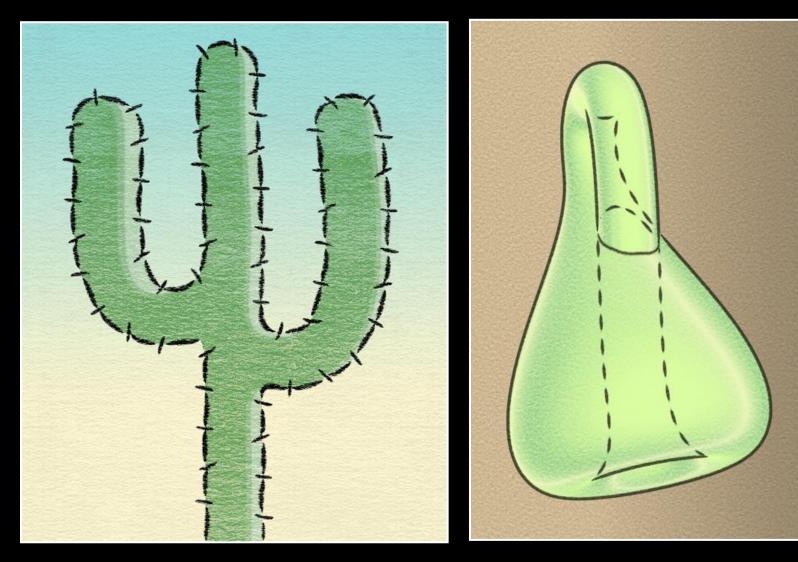

[Kalnins02,03]

## Tools for stylized rendering

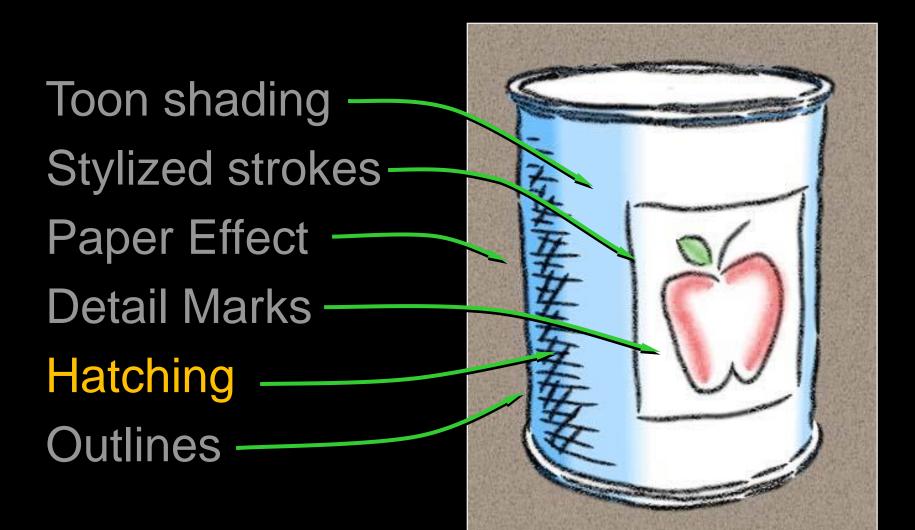

## Stroke-based hatching

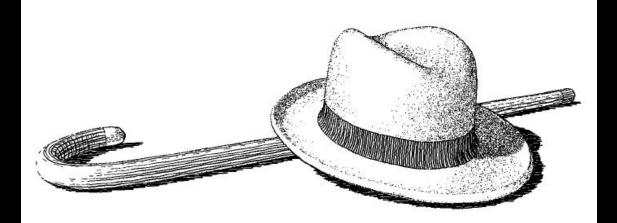

#### [Winkenbach 94, 96]

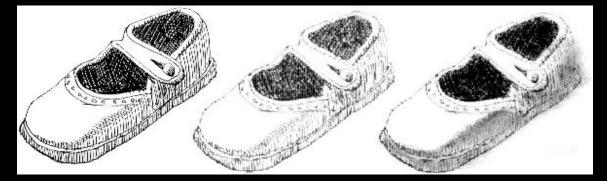

#### [Sousa 99]

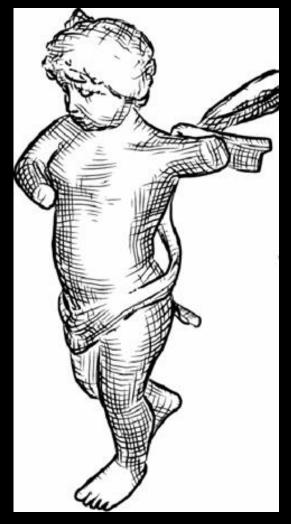

#### [Hertzmann 2000]

#### Hatching based on n · I

Set of textures

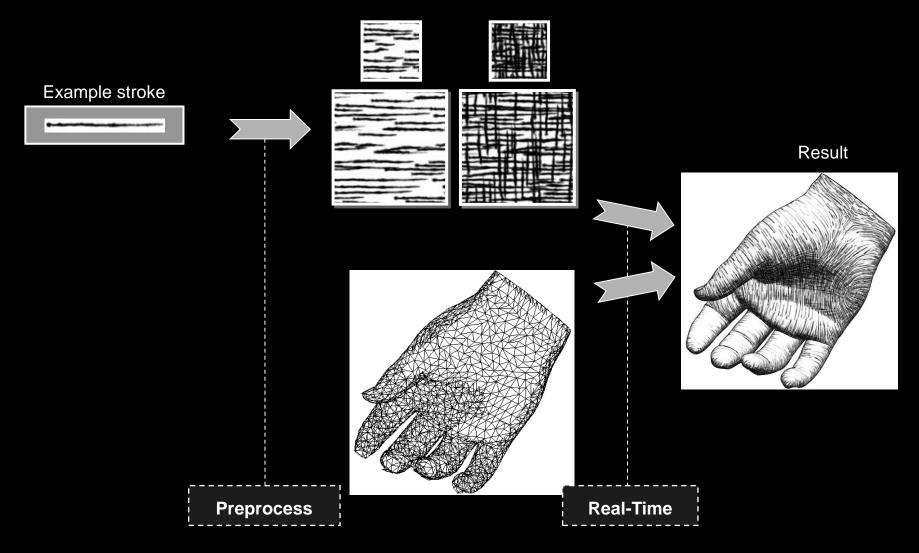

## Hatching direction

Along lines of principal curvature

(this can also be used for growing explicit hatching strokes)

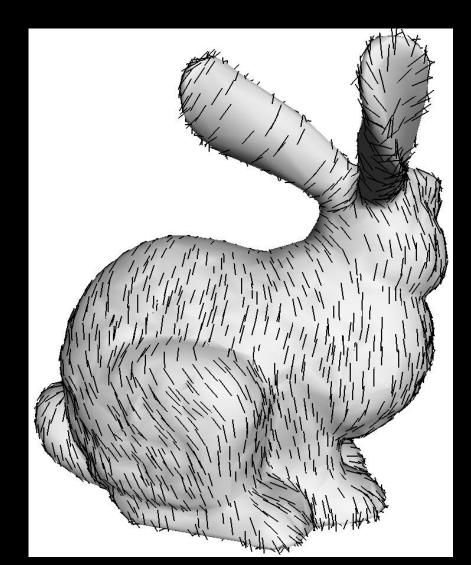

## Painterly rendering

#### Object- or image-space paint strokes

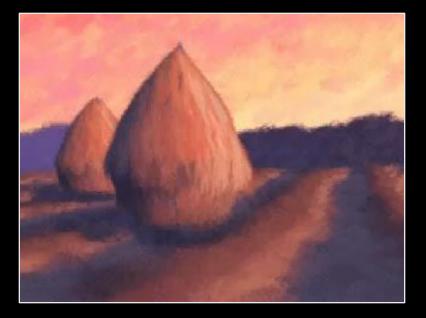

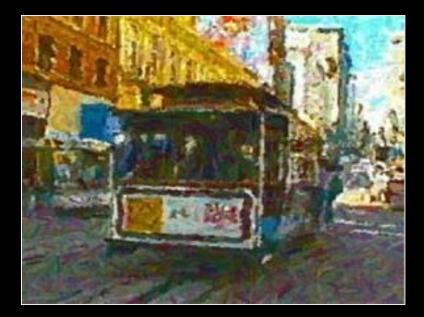

3D models [Meier 96]

Video [Litwinowicz 97]

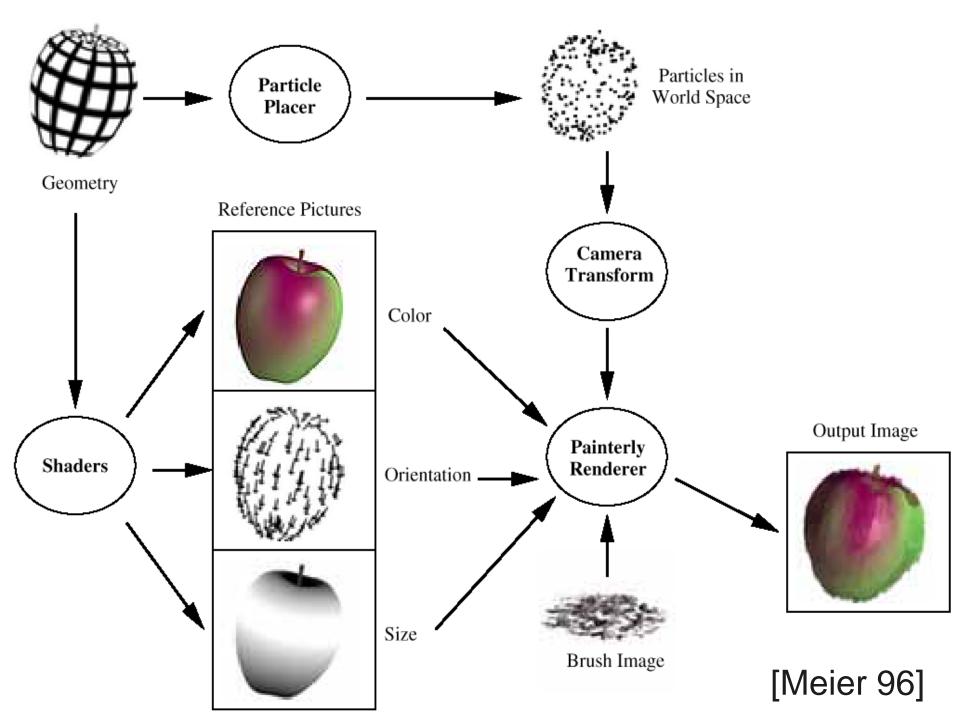

# Deep Canvas [Disney]

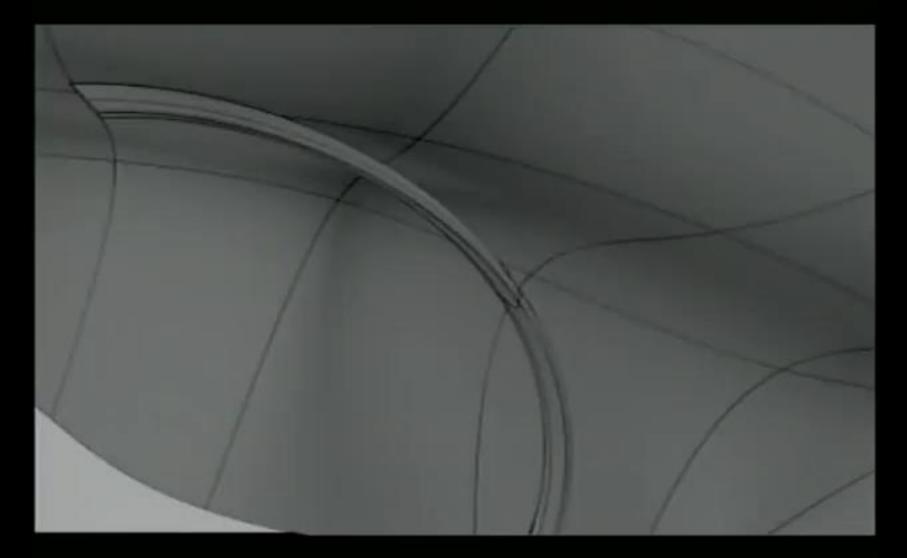

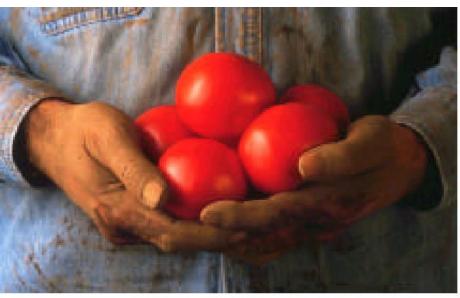

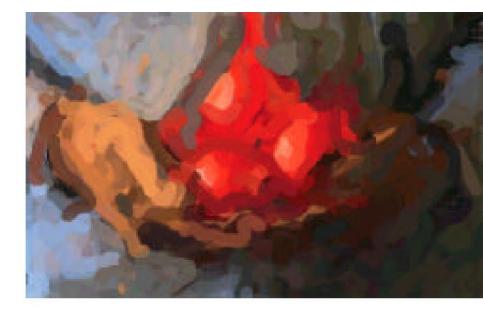

#### (input photo)

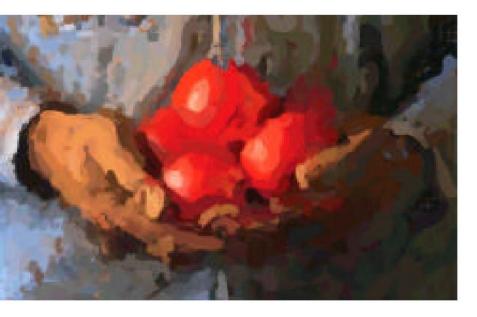

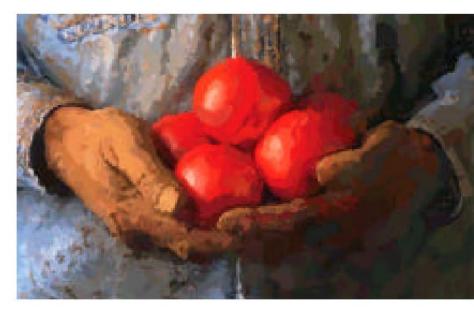

#### [Hertzmann98]

### Stippling: density ~ n · l

#### [Secord02]

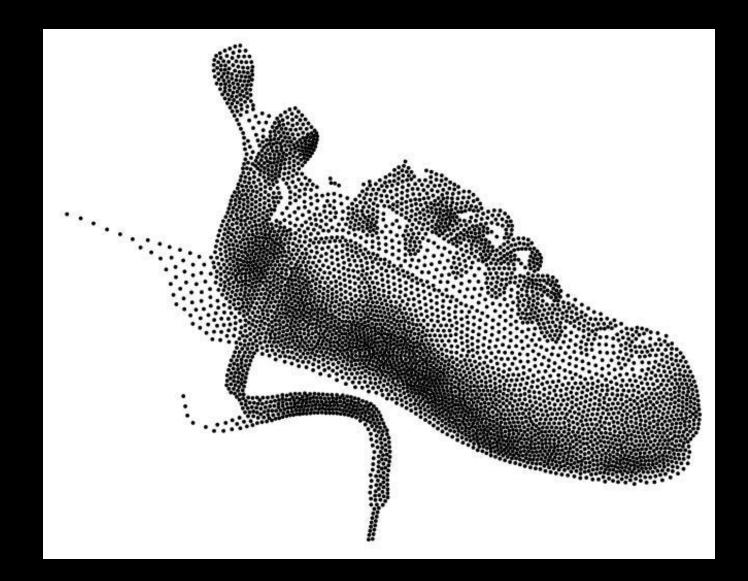

## Tools for stylized rendering

Toon shading **Stylized strokes Paper Effect Detail Marks** Hatching Outlines

# **Crease Stylization**

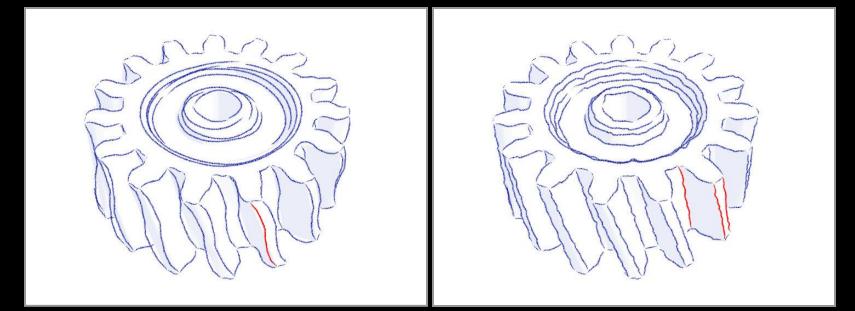

"Rubber-stamping" Synthesis from Example

Synthesis uses Markov model. Similar to "video textures" [Schödl 00]

# Stylization as Offsets

- Artist over-sketches crease
- Stylization recorded as 2D offsets
- Applied to new base path

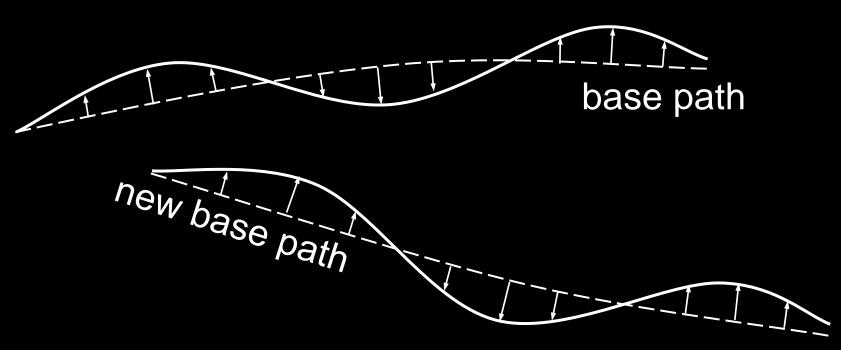

# Silhouette Stylization

Silhouettes are view-dependent.

- Problem #1: localized stylization?
- Solution: "rubber-stamp" globally

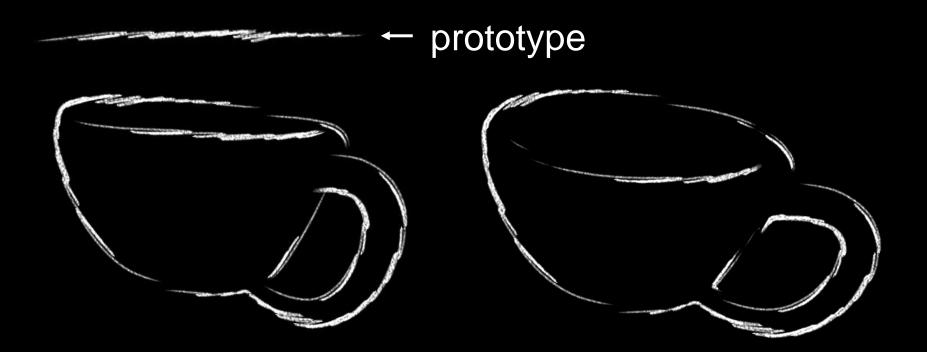

# Silhouette Tracking

Silhouettes are view-dependent.

- Problem #2: parameterization coherence
- Solution: screen-space tracking

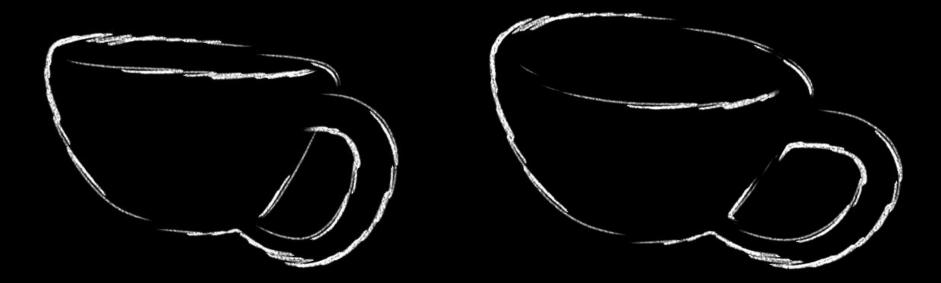

# WYSIWYG NPR

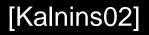

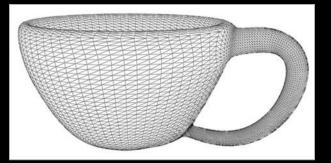

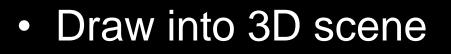

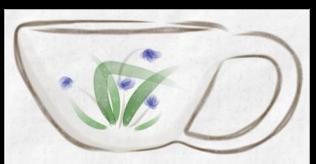

- Retain style in new views
- Ensure coherent animation

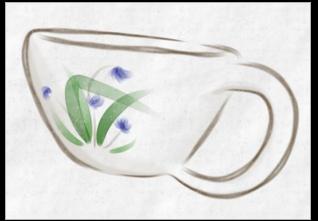

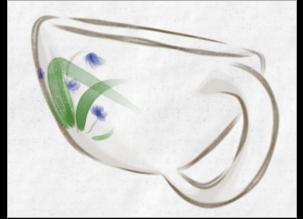

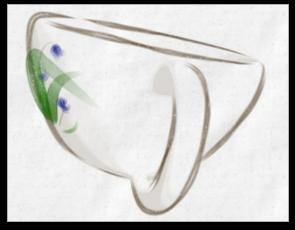

# Aesthetic flexibility

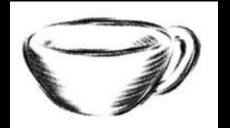

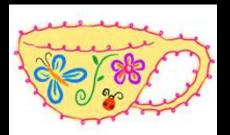

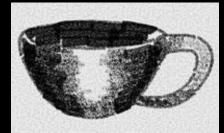

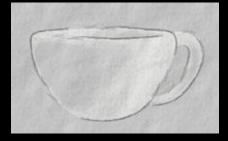

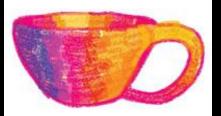

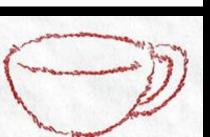

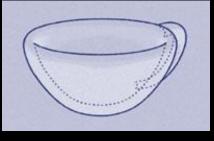

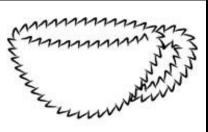

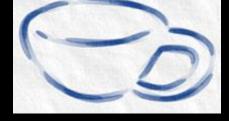

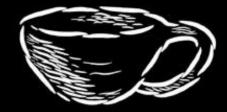

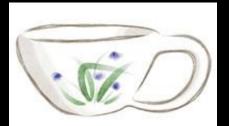

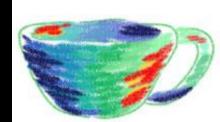

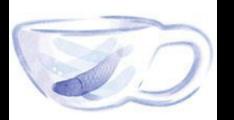

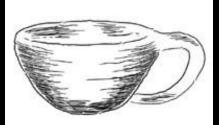

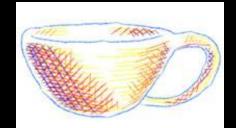

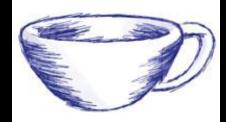

# Tools for stylized rendering

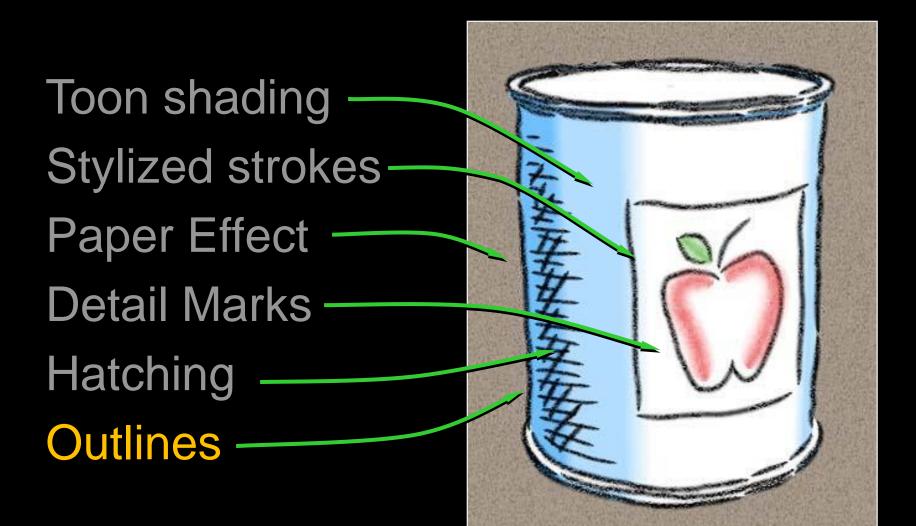

#### How to Describe Shape-Conveying Lines?

Image-space features

- Object-space features
  - View-independent
  - View-dependent

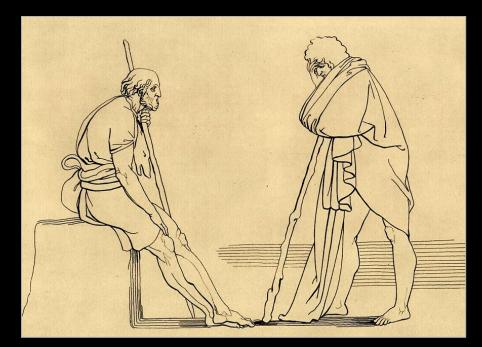

### **Image-Space Lines**

+ Intuitive motivation; well-suited for GPU

Difficult to stylize

#### Examples:

- Isophotes (toon-shading boundaries)
- Edges (e.g., [Canny 1986])
- Ridges, valleys of illumination
  [Pearson 1985, Rieger 1997,
  DeCarlo 2003, Lee 2007, ...]

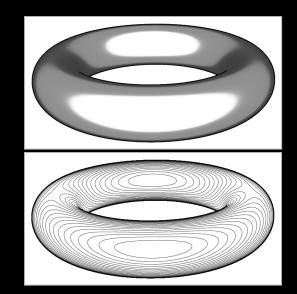

#### Image Edges and Extremal Lines

#### Edges:

Local maxima of gradient magnitude, in gradient direction

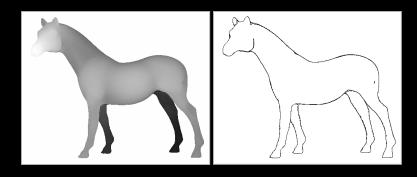

#### Ridges/valleys:

Local minima/maxima of intensity, in direction of max Hessian eigenvector

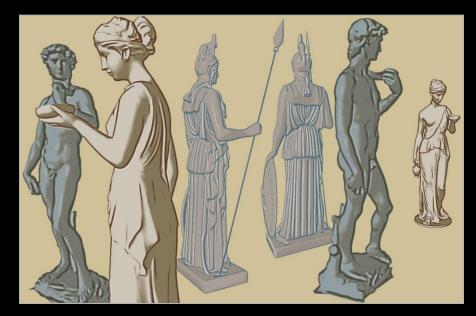

Intrinsic properties of shape;
 can be precomputed

 Under changing view, can be misinterpreted as surface markings

#### Topo lines: constant altitude

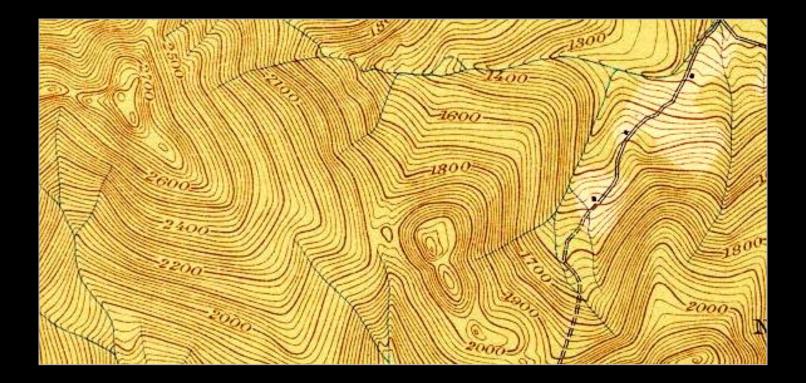

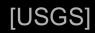

Creases: infinitely sharp folds

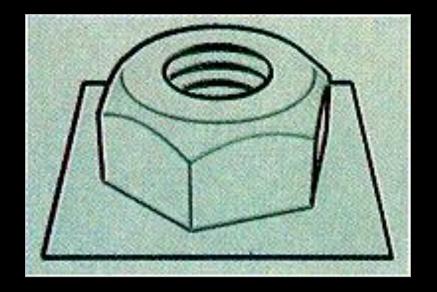

[Saito & Takahashi 90]

Ridges and valleys (crest lines)

- Local maxima of curvature
- Sometimes effective, sometimes not

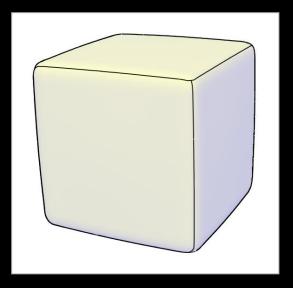

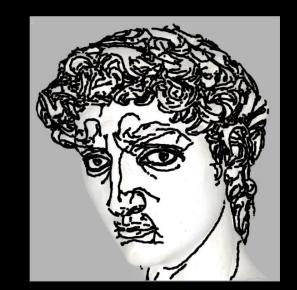

[Thirion 92, Interrante 95, Stylianou 00, Pauly 03, Ohtake 04 ...]

- + Seem to be perceived as conveying shape
- Must be recomputed per frame

Silhouettes:

- Boundaries between object and background

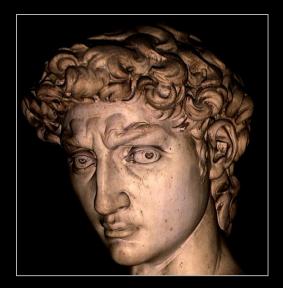

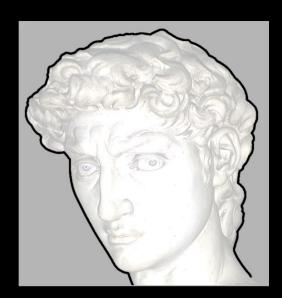

Occluding contours:

- Depth discontinuities
- Surface normal perpendicular to view direction

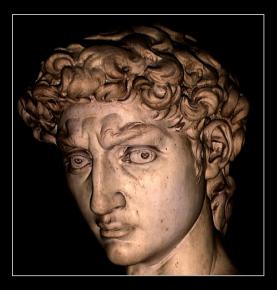

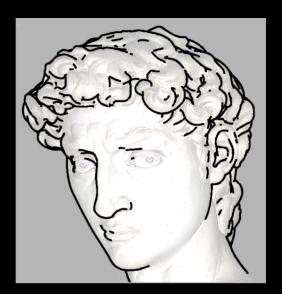

[Saito & Takahashi 90, Winkenbach & Salesin 94, Markosian et al 97, ...]

### **Occluding Contours**

For any shape: locations of depth discontinuities

View dependent

- Also called "interior and exterior silhouettes"

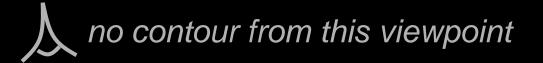

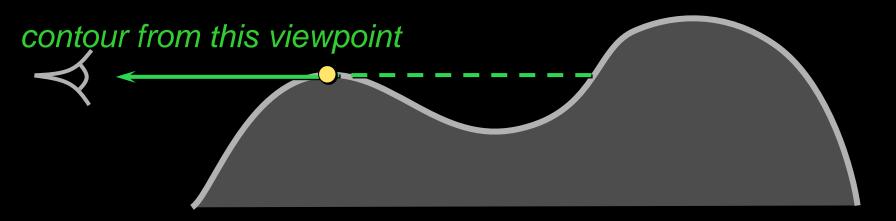

#### **Occluding Contours**

#### For smooth shapes: points at which $n \cdot v = 0$

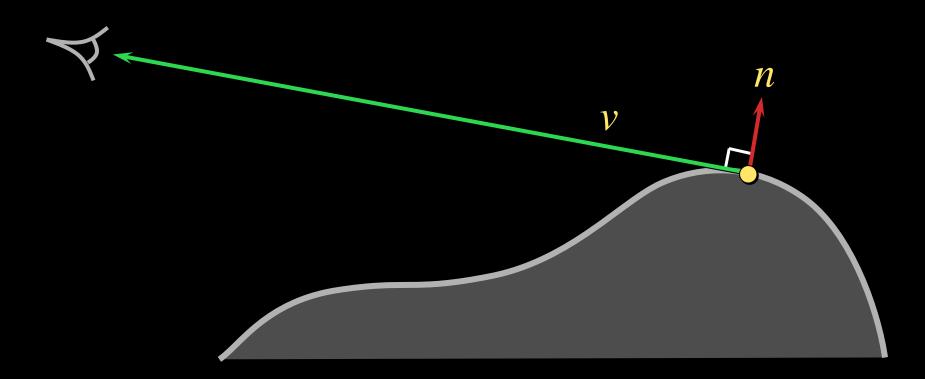

#### Occluding Contours on Meshes

Applying either definition on polygonal meshes can result in messy lines

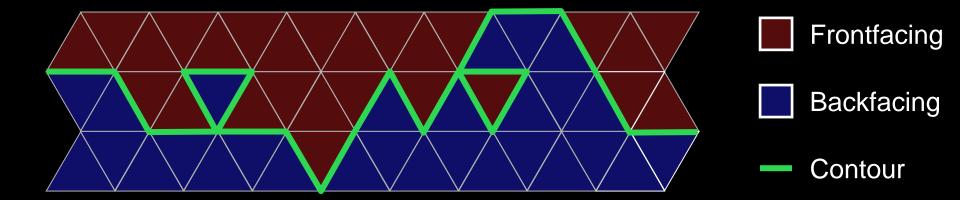

#### Occluding Contours on Meshes [Hertzmann 00]

Alternative: interpolate normals within faces

- Start with per-vertex normals
- Interpolate per-face (same as Phong shading)
- Compute  $n \cdot v$  at each point, find zero crossings
- Potential snag: visibility

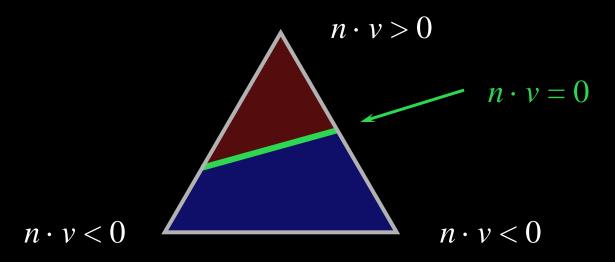

#### **Occluding Contours on Meshes**

Contours along edges

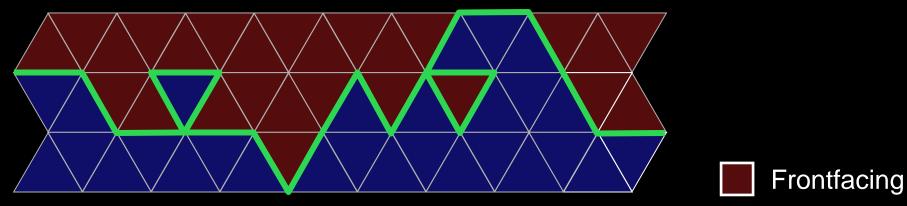

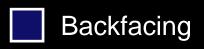

Contour

Contours within faces

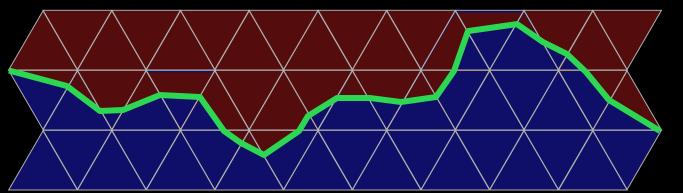

#### There are other lines...

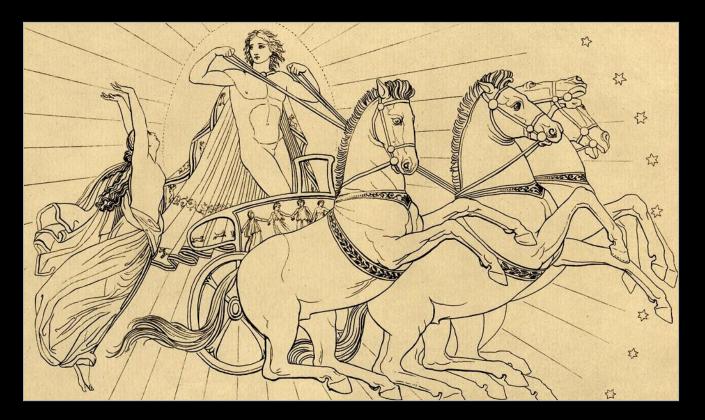

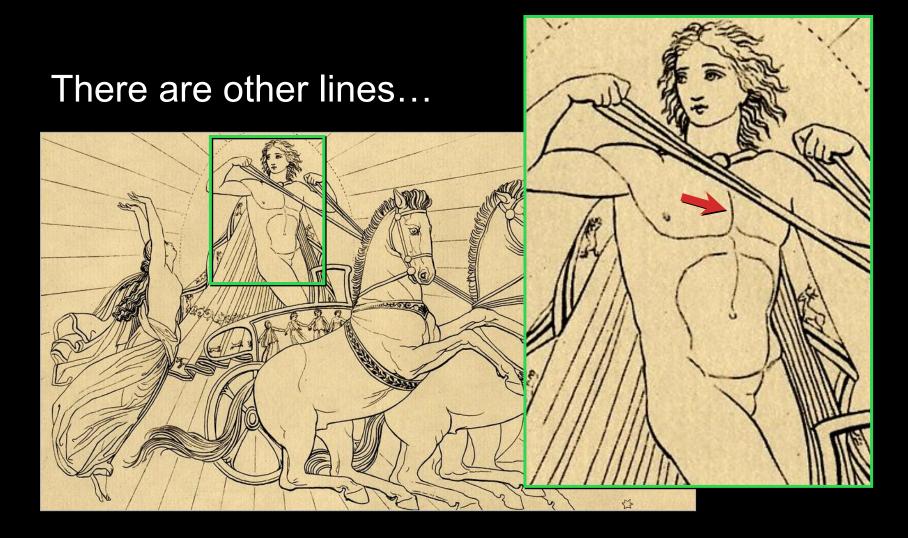

There are other lines...

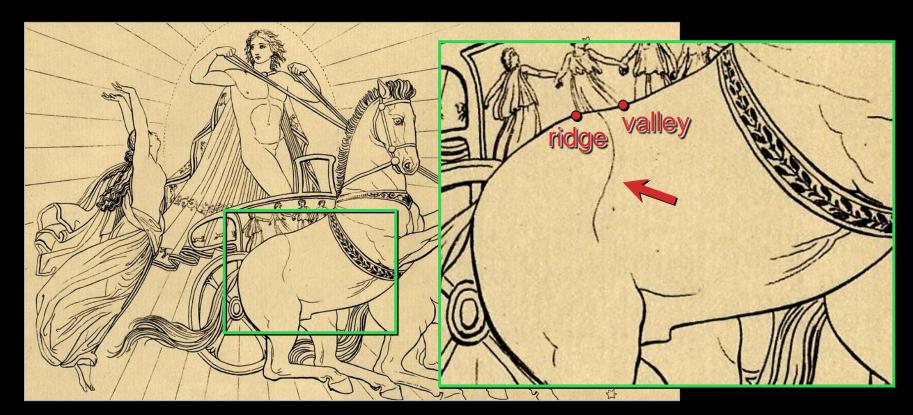

Hypothesis: some are "almost contours"

### **Suggestive Contours**

"Almost contours":

- Points that become contours in nearby views

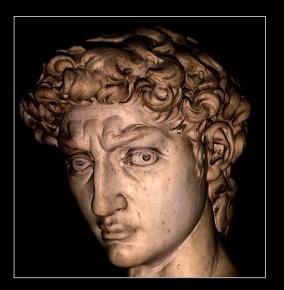

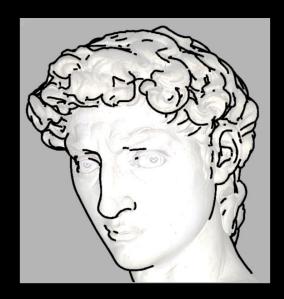

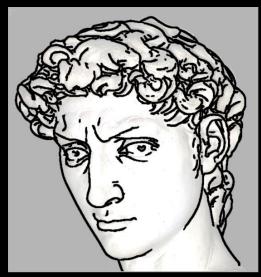

contours + suggestive contours

contours

### **Suggestive Contours: Definition 1**

Contours in nearby viewpoints

(not corresponding to contours in closer views)

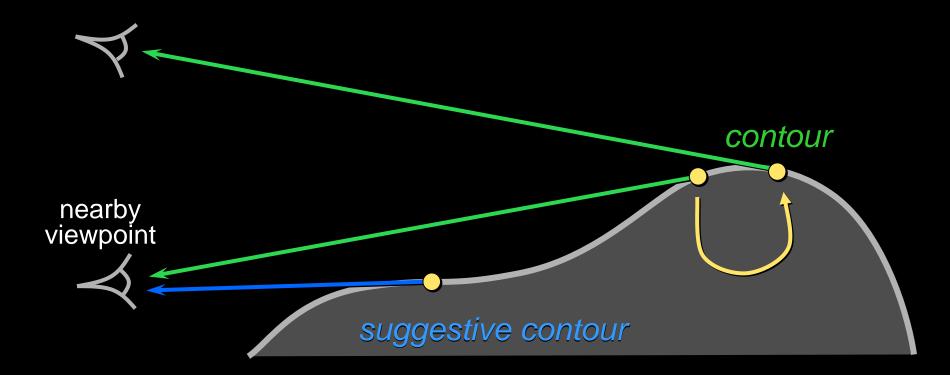

#### **Suggestive Contours: Definition 2**

 $n \cdot v$  not quite zero, but a local minimum (in the projected view direction w)

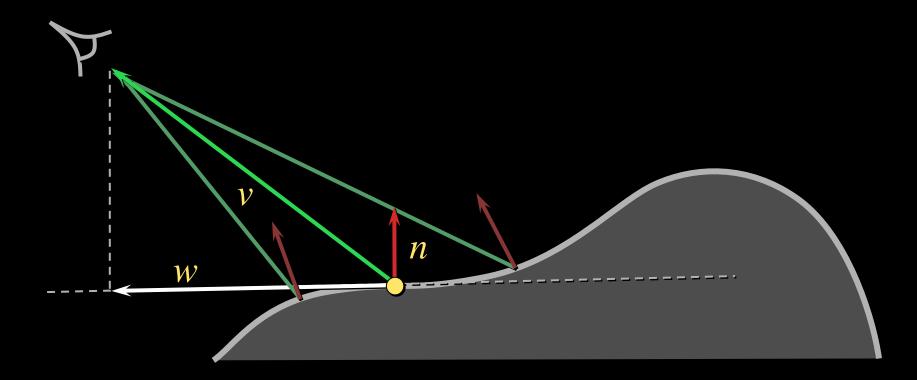

#### Results...

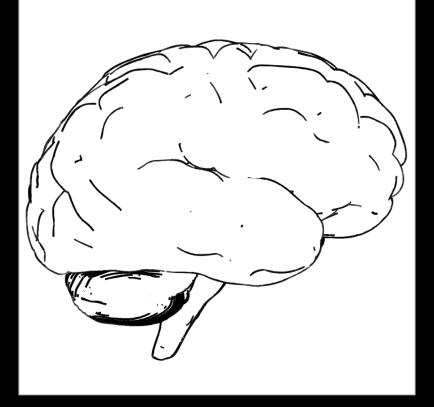

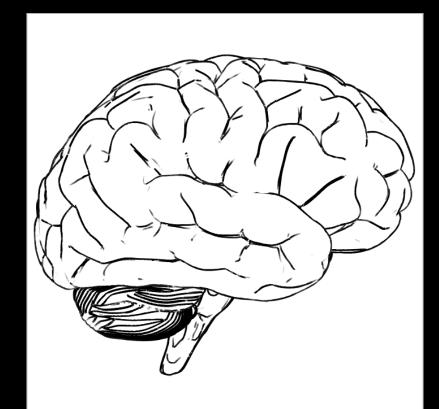

#### contours

#### contours + suggestive contours

#### Results...

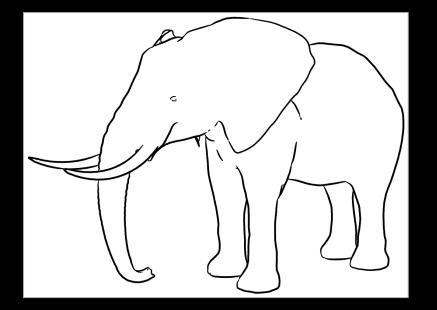

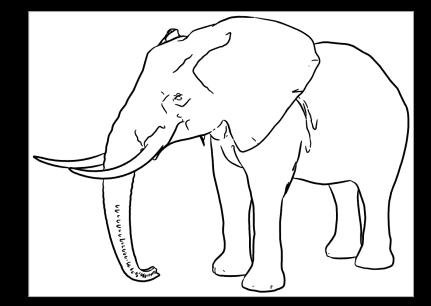

#### contours

#### contours + suggestive contours

#### User guided approaches

- the user explicitly marks the important content

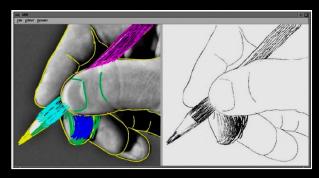

[Durand et al. 2001]

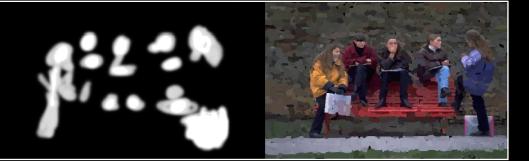

[Hertzmann 2001]

#### Indication in pen and ink illustration

- the user specified what content was important

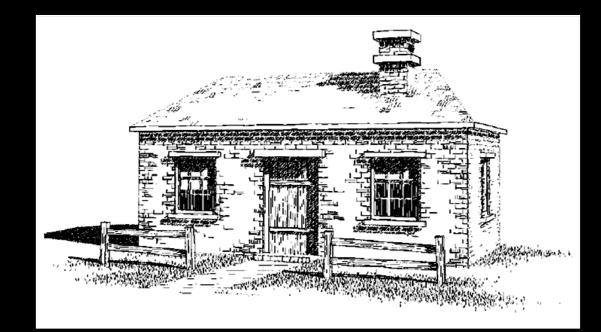

[Winkenbach and Salesin 1994]

#### Provide control over point of emphasis — control clutter in the rendered image

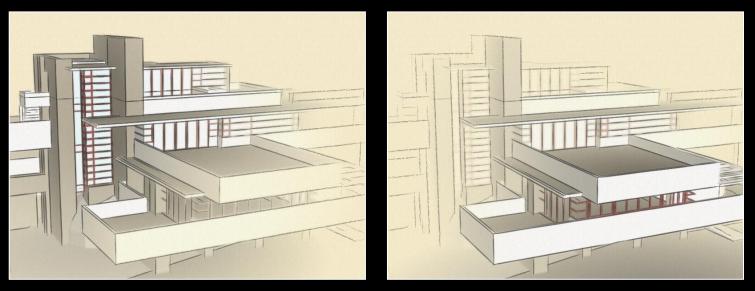

#### [Cole et al. 2006]

#### Rendering specific content: trees

- programatically leave out lines in center of tree

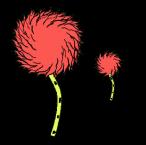

[Kowalski et al.1999]

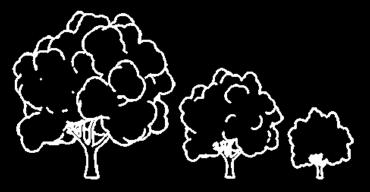

[Deussen 2000]

Select elements based on density and clutter – drop strokes in areas of high density

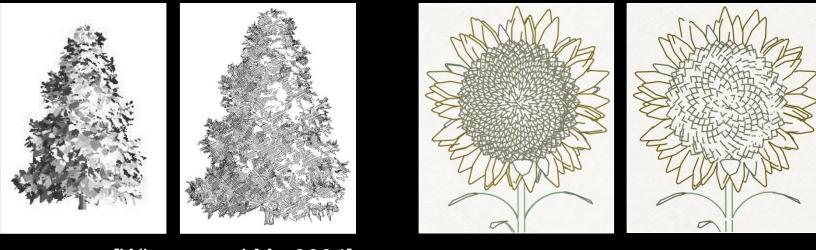

[Grabli et al. 2004]

[Winson and Ma 2004]

#### User guided approaches

- infer important content from a user's eye movements
- evaluate using eye tracking [Santella and DeCarlo 2004]

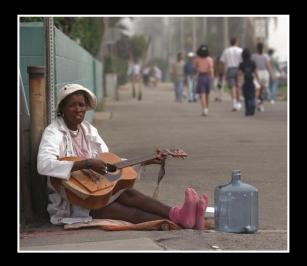

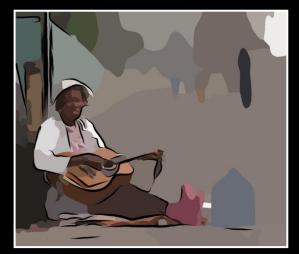

[DeCarlo and Santella 2002]

### Results...

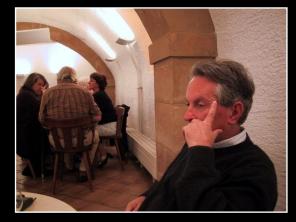

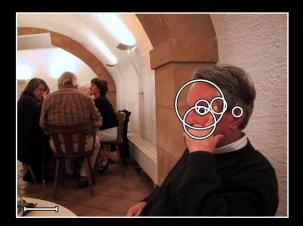

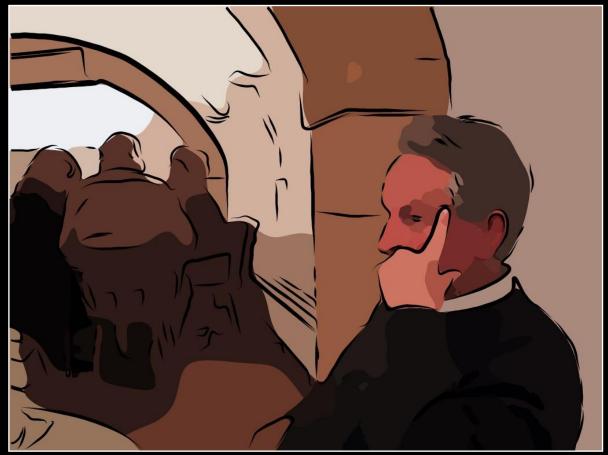

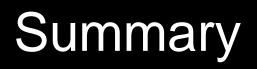

# NPR provides control over style, abstraction

Common ingredients: toon shading, outline strokes, hatching, paint, paper effect

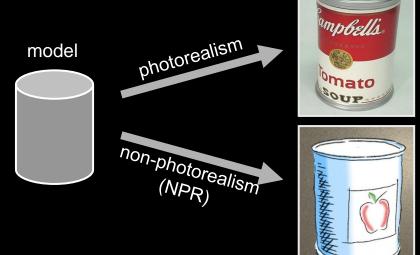